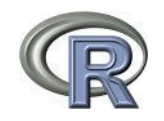

## Présentation du logiciel R

#### Réunion du Comité Technique Systèmes d'Information03 Décembre 2015

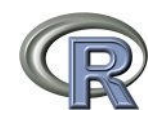

## Les besoins

- Gestion des données au sein d'un système d'information (SI)
- Nécessité de croiser les données avec celles d'autres organismes
- Valorisation des bases de données existantes
- Solutions techniques favorisant le travail en équipe (cf recherche reproductible) et facilitant la publication des résultats.
- Le tout avec des fichiers de plus en plus importants.

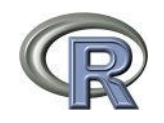

#### Les solutions courantes actuelles

- Tableur
- Access
- SAS
- BD PostgreSQL (PostGIS)
- les produits Arcgis
- Python

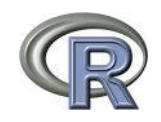

# Le logiciel R

- Logiciel et langage de programmation d'analyse statistique
- Existe depuis 1993
- licence libre
- logiciel disponible sous différents systèmes d'exploitation (Windows, Linux, Mac)

## Le logiciel R

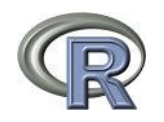

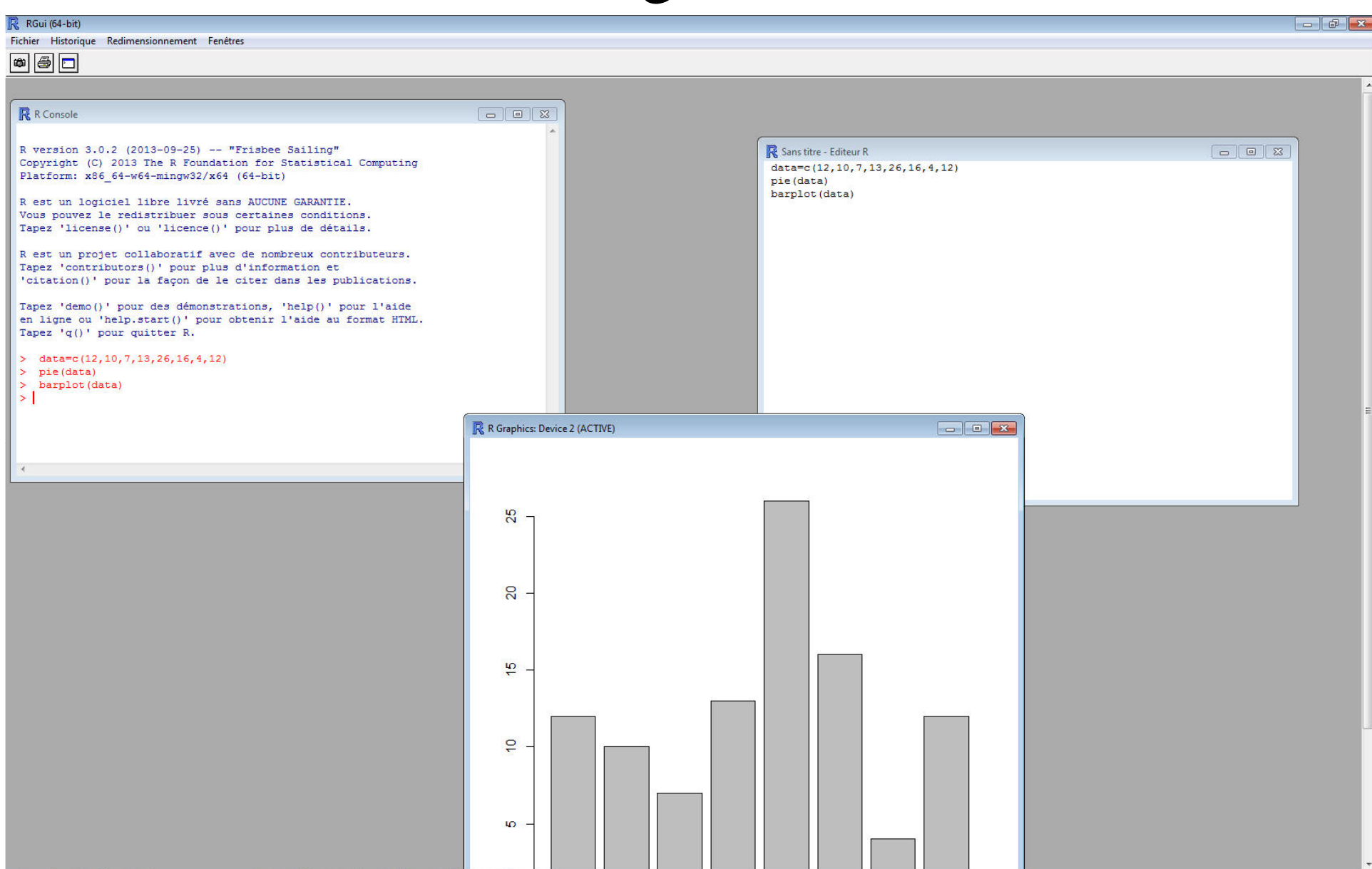

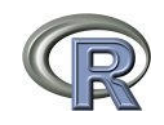

## Les avantages

- Logiciel très puissant, extensions (7.400)
- •Excellentes capacités graphiques
- • Écosystème R : R est capable de travailler avec denombreux autres formats et logiciels (LateX, PDF…)
- Possibilité d'extraire des données web.
- Un développement très actif lié à une forte communautéd'utilisateurs et l'implication croissante de sociétés commerciales.
- Usage cartographique (Lien)

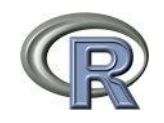

## Les inconvénients

- Logiciel en anglais et nécessité de programmation = phase formation
- Interface graphique très sommaire, mais il en existe d'autres à disposition dont RStudio
- Données traitées dans la mémoire vive (avantage et inconvénient)

#### R Studio

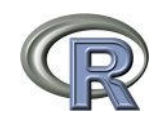

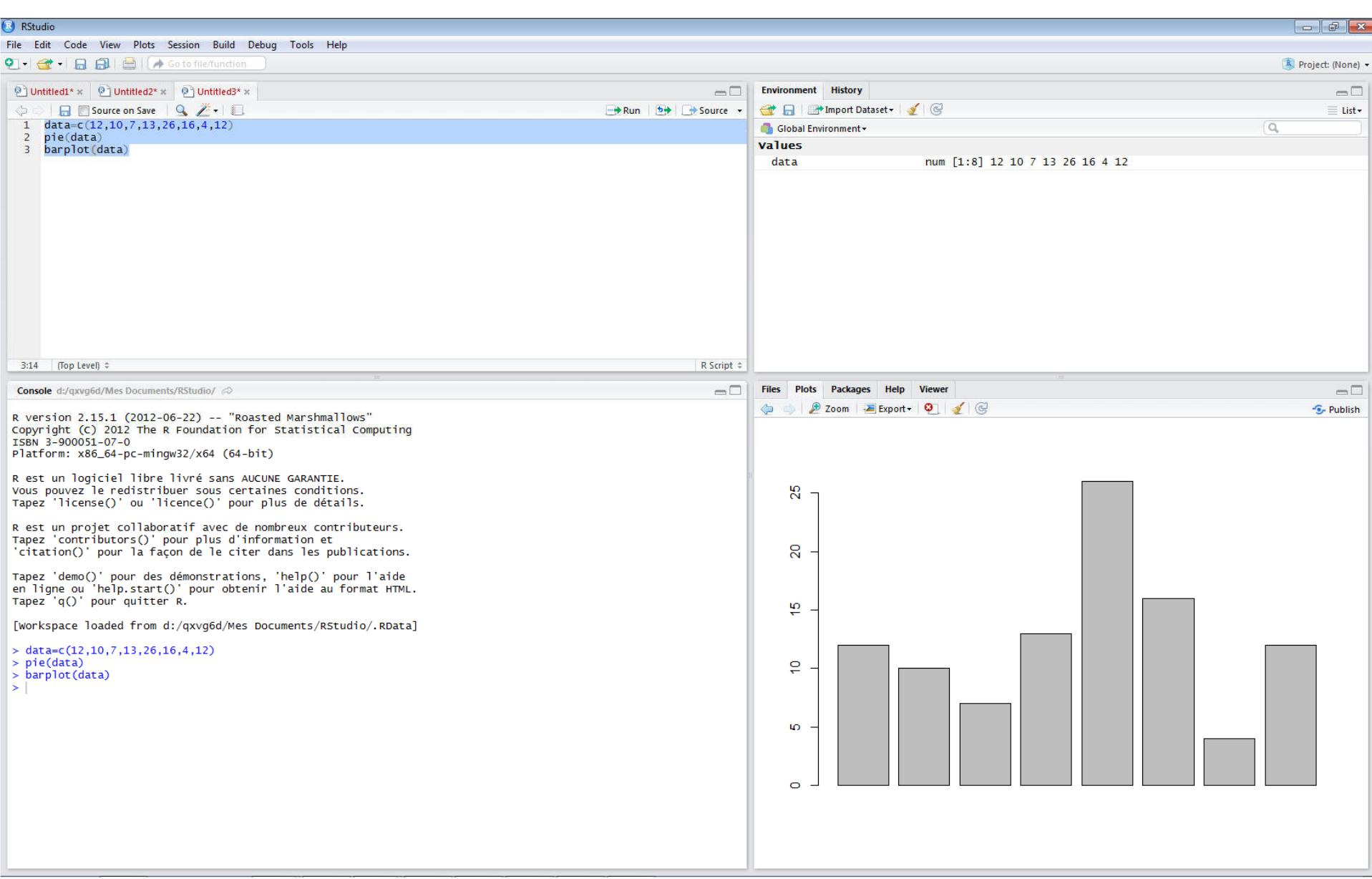

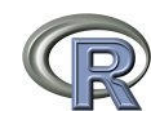

## Usage sommaire

- Gestion des données tabulaires
	- Importation et visualisation des données
	- Mise en forme des tables
	- Gestion des valeurs manquantes
	- Jointures et agrégations
	- Exportation des données mises en forme
- Accessible au débutant très rapidement à partir de quelques fonctions seulement.

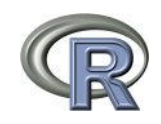

## Usage avancé :

- Travail collaboratif et publications
	- Tout le processus de traitement des données dans R est enregistrédans un script (programme)
	- Un document (html, pdf, docx, ods) peut être généré directement dans le script
	- En actualisant les données de départ et relançant le script le document est actualisé (tables, indicateurs, graphes, hors commentaires).
	- La diffusion des données et du script commenté est alorsassimilable en partie à de la « recherche reproductible ».
- Assez facile pour des documents de travail, compliquépour des rapports publiables. Pour des infographiesélaborées, le recours à la PAO reste d'actualité.

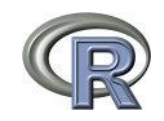

## Usage avancé (2)

• Présentation

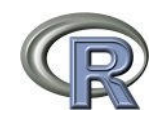

## Utilisations

- A l'INSEE
	- Analyse de données (du tri à plat aux analyses factorielles en passant par la réalisation des graphiques de travail en particulier les boîtes à moustache)
	- Développement d'outil « cliquable » (distancier, applicarto)
- A la DREAL
	- Utilisation expérimentale en complément à SAS.

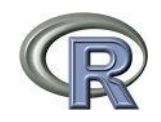

## Liens

 $\mathbf R$  :

- Le site du projet : http://cran.rproject.org/
- Les packages classés par thème : https://cran.r-project.org/web/views/
- Rstudio : https://www.rstudio.com/
- Autres :
	- Forum français des utilisateurs de R : http://forums.cirad.fr/logiciel-R/
	- Un site sur le langage R : http://www.duclert.org/Aide-memoire-R/Le-langage/Introduction.php
	- Un forum en anglais des utilisateurs de R : http://www.rbloggers.com/
	- R et espace est un livre complet qui présente l'utilisation du logiciel pour l'analyse de données simples géo-référencées et leur analyse : http://framabook.org/r-et-espace/
	- Formation en ligne (Lien)

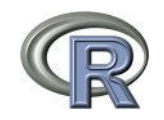

#### Merci de votre attention